## HM620C 온도보상

## ● 설정 - 관리자  $\Box$ 파일(F) 유종 설정 사용자 설정 알람음 설정 온도센서 설정 기본 설정 통신 모드 센서 통신용 업소전화번호 탱크 수량  $\overline{\mathbf{4}}$  $053 - 115 - 11$ Mode COM port 4  $\bigtriangledown$ 업소명 언어 휴면엔텍 하국어 **IP address** 192, 168, 1, 1 Host  $\boxdot$  $\Box$ 저장간격 설치일자  $1#$  $2013 - 10 - 1$ IP port 9887 Client  $\Box$ 탱크색상농도 용량표기  $\blacksquare$ L 데이터 중계용 온도표기 마감시간  $\boxed{\frac{\bullet}{\bullet}}$ 15:31  $^{\circ}C$ **COM** port **TCP** □ 자동출력 높이표기  $#.*mm$  $\overline{4}$ 데이터 중계  $\quad \nabla$ 출력모드  $|2|$ 원격지원IP 58.150.201. 탱크 배치  $x \mid 2$  $\overline{2}$ 수분기준높이 10  $mm$ Mobile 표시 크기 522x388 v DB삭제 주기 수동 사용 ☑ Port 9002  $\checkmark$ 출력 대성산업 **Delete DB** 바닥글 출력 암호 변경 저장 닫기 Ready 관리 **–** 설정 메뉴에서 온도센서 설정 실행

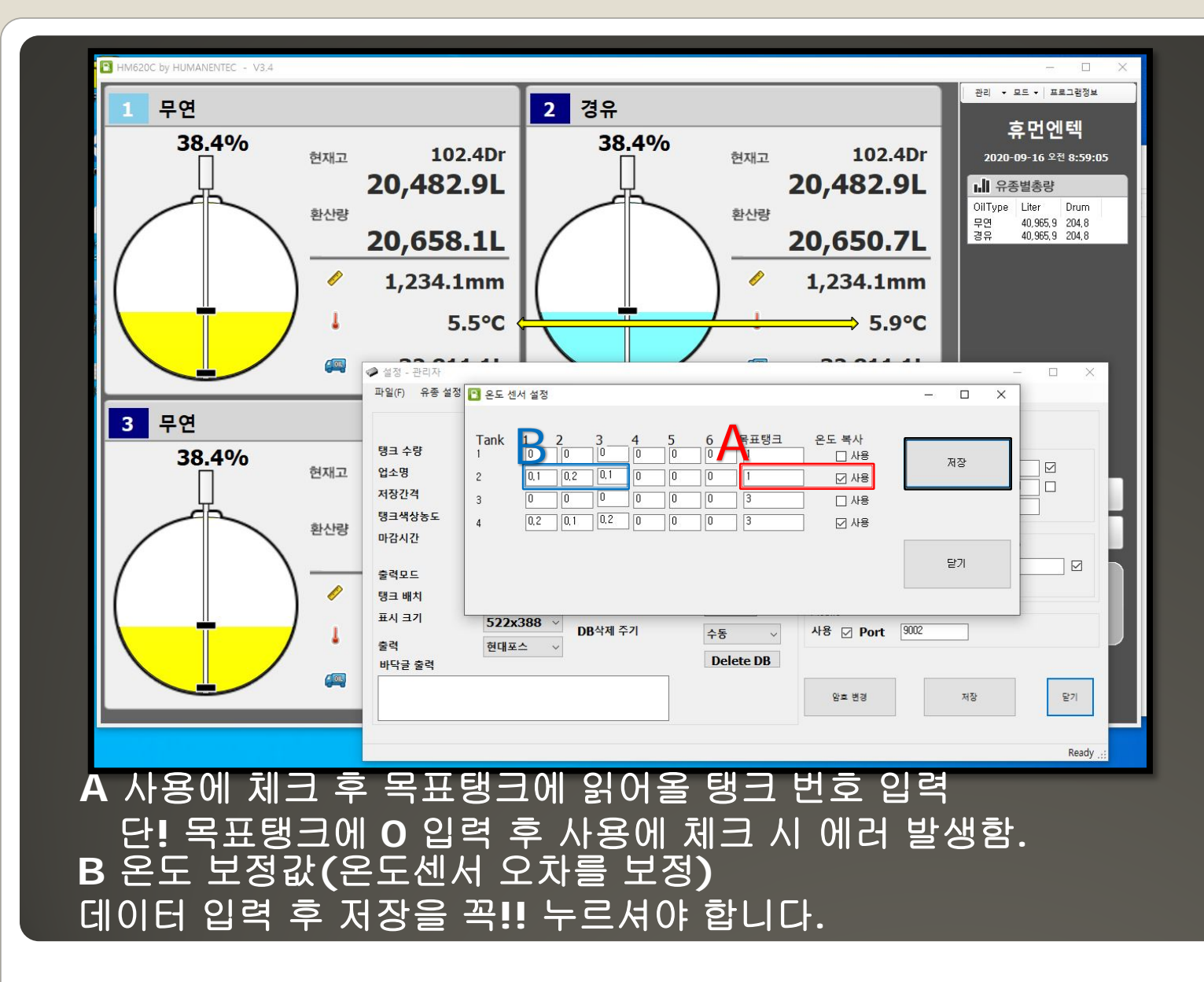